## Ping Man Page [Windows](http://files.inmanuals.com/document.php?q=Ping Man Page Windows) [>>>CLICK](http://files.inmanuals.com/document.php?q=Ping Man Page Windows) HERE<<<

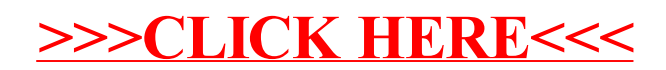